# <span id="page-0-0"></span>**Simple Timeseries Chart**

This example illustrates a simple use case: showing the number of certain issue types over a time period.

The resulting chart, when having a JQL Parameter that selects only Bug issue types, is the following:

[approve Download Scripted Chart Bundle](https://apps.decadis.net/download/attachments/1807510/Simple%20Timeseries%20Chart.json?api=v2) 

### Chart preview

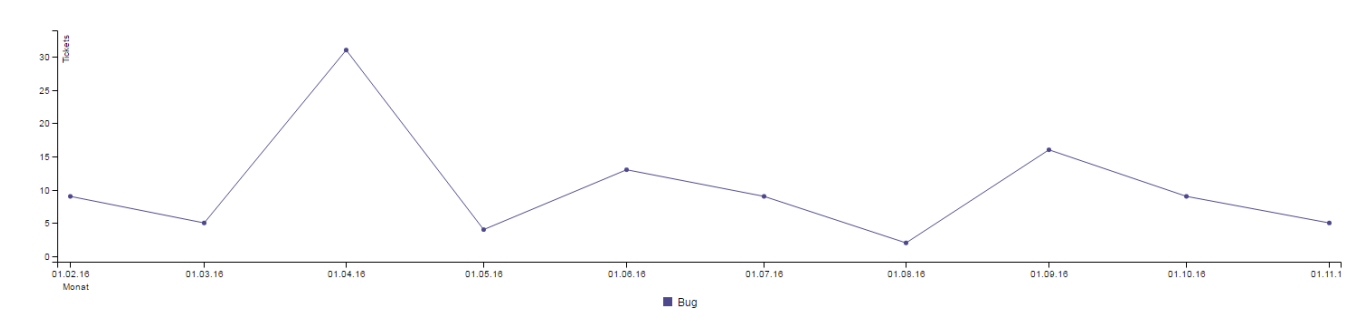

## **Parameters**

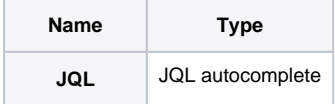

## Layout Script

used layout: [Default Timeseries](https://apps.decadis.net/display/XCHARTS/Default+Timeseries).

**c3.js Example**

```
c3.generate({
     data: chartData,
    axis: {
        x: {
            type: 'timeseries',
            label: {
                text: 'Months',
                position: 'outer-left'
             },
             tick: {
                format: '%d.%m.%y',
                culling: {
                    max: 25
                 },
                fit: true,
                 multiline: false
             }
         },
         y: {
            label: 'Tickets'
         }
    }
})
// chartData - this variable contains the aggregated data for display and is generated by the script
```
## Data Script

```
import java.math.BigDecimal;
import java.text.DateFormat;
import java.util.Calendar;
import com.atlassian.jira.component.ComponentAccessor;
import com.atlassian.jira.issue.Issue;
import com.atlassian.jira.jql.parser.JqlParseException;
import com.atlassian.jira.jql.parser.JqlQueryParser;
import com.atlassian.query.Query;
import com.decadis.jira.xchart.api.model.Period;
import com.decadis.jira.xchart.api.util.DateUtils;
import com.decadis.jira.xchart.api.model.ChartData;
def metaCountGroup = chartBuilder.newDataCollector();
DateFormat dateFormat = DateUtils.SimpleDateFormat;
JqlQueryParser jqlQueryParser = ComponentAccessor.getComponent(JqlQueryParser.class);
Query query = null;
try
{
   query = jqlQueryParser.parseQuery(JQL); //JQL is a parameter of type Jql Autocomplete Picker
} catch (JqlParseException e)
{
   throw new IllegalArgumentException("Bad JQL: " + query);
}
Period selectedPeriod = Period.MONTH;
for ( Issue issue : chartBuilder.getFilterUtils().performSearchOverrideSecurity(query) )
{
   Calendar cwCreated = dateUtils.getStartOfPeriod(issue.getCreated(), selectedPeriod);
   String cw = dateFormat.format(cwCreated.getTime());
   metaCountGroup.addValue(BigDecimal.ONE, issue.getIssueType().getName(), cw);
}
ChartData chartData = chartBuilder.newChartData("Issues");
chartData.setxFormat("%Y.%m.%d");
chartData.setType("line");
chartBuilder.getChartUtil().transformResult(metaCountGroup, chartData, false);
return chartData;
```
Example of resulting JSON object (chartData)

```
{
   "colors": {
    "Bug": "#4e498c"
  },
   "xs": {
    "Bug": "Bug-x"
   },
   "empty": {
    "label": {
       "text": "No data."
    }
   },
   "custom": {
   },
   "columns": [
   \Gamma "Bug", 9, 5, 31, 4, 13, 9, 2, 16, 9, 5
    ],
   \sqrt{ } "Bug-x","2016.02.01","2016.03.01","2016.04.01","2016.05.01",
     "2016.06.01","2016.07.01","2016.08.01","2016.09.01","2016.10.01","2016.11.01"
    ]
   ],
   "groups": [
    [
       "Bug"
    ]
   ],
   "hide": [
   ],
   "type": "line",
   "xFormat": "%Y.%m.%d",
   "order": null,
   "labels": null,
   "ytype": "Issues",
   "xtype": null
}
```
#### Related examples

**Title** [Using Jira Software specific classes and Pickers in Scripts](https://apps.decadis.net/display/XCHARTS/Using+Jira+Software+specific+classes+and+Pickers+in+Scripts) [Story status category grouped by Epic and custom value](https://apps.decadis.net/display/XCHARTS/Story+status+category+grouped+by+Epic+and+custom+value) [Simple Timeseries Chart](#page-0-0) [Simple Table Report](https://apps.decadis.net/display/XCHARTS/Simple+Table+Report) [Simple Scripting Example](https://apps.decadis.net/display/XCHARTS/Simple+Scripting+Example) [Report - Lucene Group By](https://apps.decadis.net/display/XCHARTS/Report+-+Lucene+Group+By) [Open issues with average](https://apps.decadis.net/display/XCHARTS/Open+issues+with+average) [Issues in specific status \(Period\)](https://apps.decadis.net/pages/viewpage.action?pageId=53577224) [Group ordering in scripted charts](https://apps.decadis.net/display/XCHARTS/Group+ordering+in+scripted+charts) [Gantt Diagram](https://apps.decadis.net/display/XCHARTS/Gantt+Diagram)

[Customers in a Google Map](https://apps.decadis.net/display/XCHARTS/Customers+in+a+Google+Map)

[Created vs. resolved with trend](https://apps.decadis.net/display/XCHARTS/Created+vs.+resolved+with+trend)

[Comments count by user in JQL result](https://apps.decadis.net/display/XCHARTS/Comments+count+by+user+in+JQL+result)

[Block Search](https://apps.decadis.net/display/XCHARTS/Block+Search)

[2Y Axes Chart](https://apps.decadis.net/display/XCHARTS/2Y+Axes+Chart)

[Simple External Database Chart](https://apps.decadis.net/display/XCHARTS/Simple+External+Database+Chart)

If you still have questions, feel free to refer to our [support](https://apps.decadis.net/display/DECADIS/Support) team.